# **APPLYING THE FINANCIAL MODELLING CODE BEYOND EXCEL**

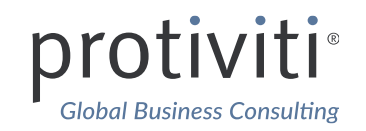

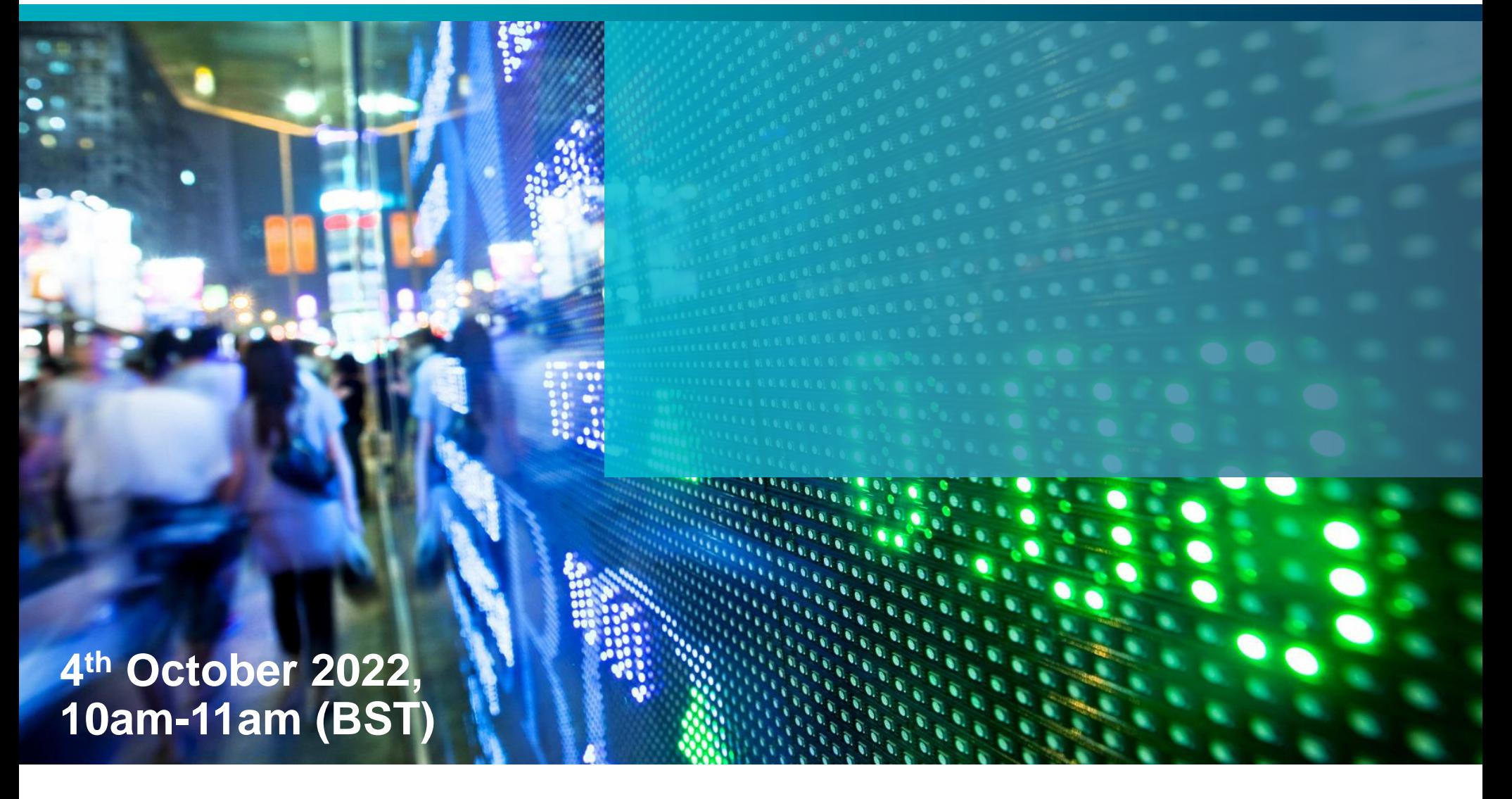

Face the Future with Confidence®

#### **APPLYING THE FINANCIAL MODELLING CODE BEYOND EXCEL**

- **A reminder for the audience of what the code is and why it is important**
- **Exploring the relevance of the code as models start to extend beyond the 'four walls' of Excel**
- **Looking at the application of the code to tools such as Power BI and other automation and integration tools**
- **Walkthrough of applying some of the Code to examples tools - using PowerBI and Power Virtual Agent.**

# **WHAT THE CODE IS AND WHY IT IS IMPORTANT**

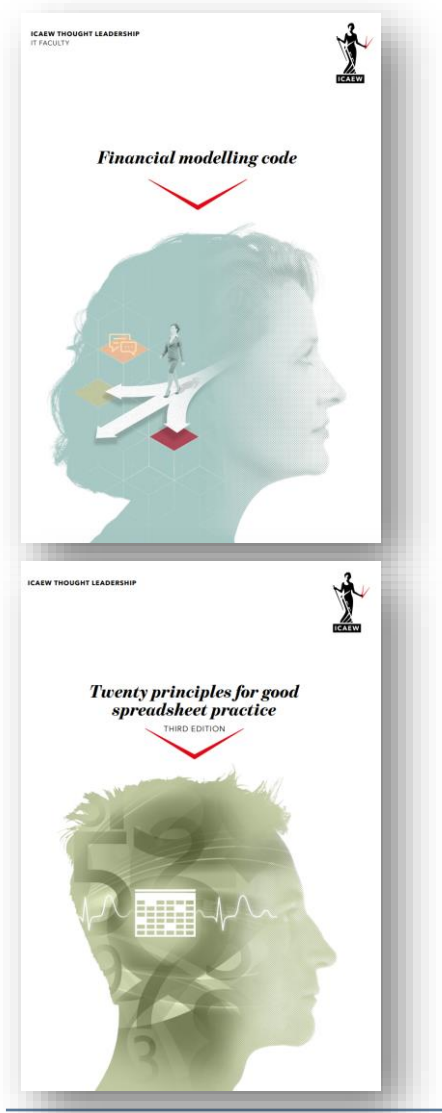

- *The Financial Modelling Code***: high-level framework designed to support finance professionals to achieve best practice in their financial modelling.**
- **The Code offers principles of best practice on financial models developed in Excel.**
- **Builds on and supplements the ICAEW IT Faculty's**  *Twenty principles for good spreadsheet practice.*
- *Fosters best practice to support the modeller to create resilient, usable, and more accurate financial models*

## **FINANCIAL MODELLING CODE**

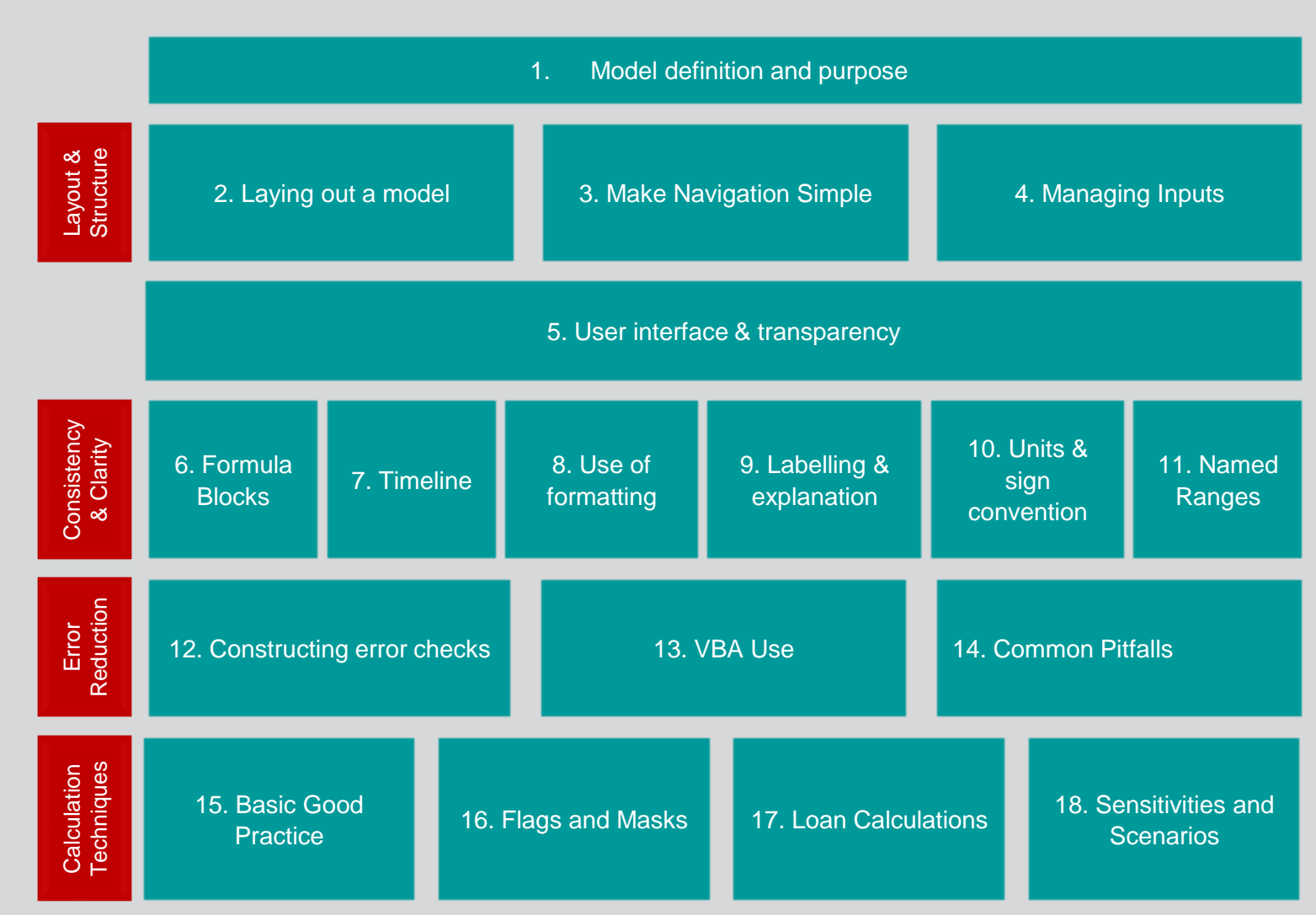

#### protiviti

#### **WALKTHROUGH OF APPLYING SOME OF THE CODE TO EXAMPLES TOOLS - USING POWERBI AND POWER VIRTUAL AGENT.**

**Power BI – what is it and how can it be used for financial modelling?**

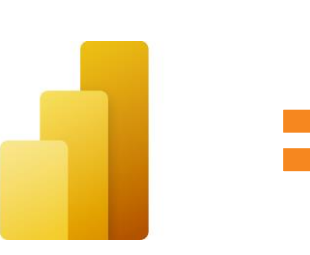

- real-time connections to multiple data sources
- tools to transform data, define calculations, and develop advanced analytics
- interactive data visualisation

**Power Virtual Agent – what is it and how can it be used for financial modelling?**

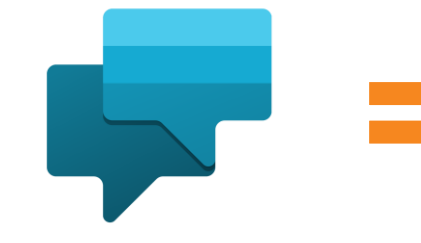

**AI-powered chatbot** tool that can be developed to manage a myriad of requests from internal and external stakeholders

#### protivil

## APPLICATION OF THE CODE: SUCH AS POWER BI

#### **Walkthrough – showing some examples of the Code in PowerBI**

- **1 – Model definition and purpose**
- **3 – Make Navigation Simple**
- **9 & 10 – Labelling, explanations, Units and Signing**
- **12 – Error Checks**